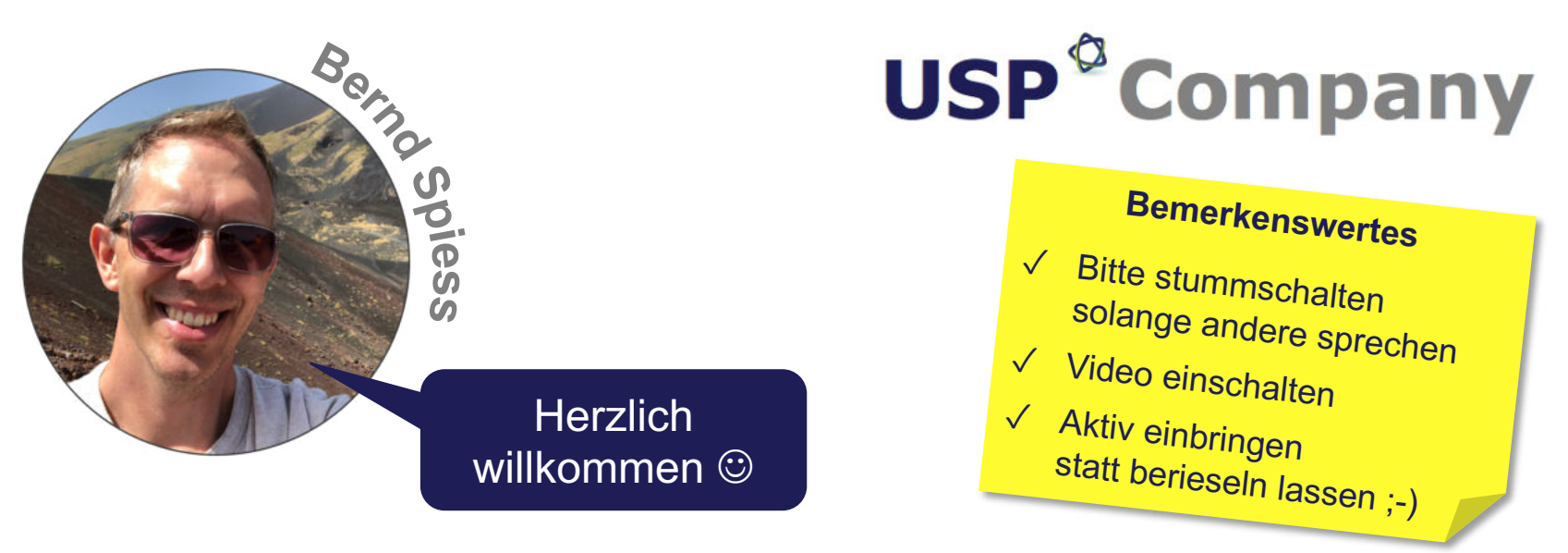

**Dienstag, 23. Februar 2021**

### **Pimp your Online-Meeting M3 ÖKUSS**

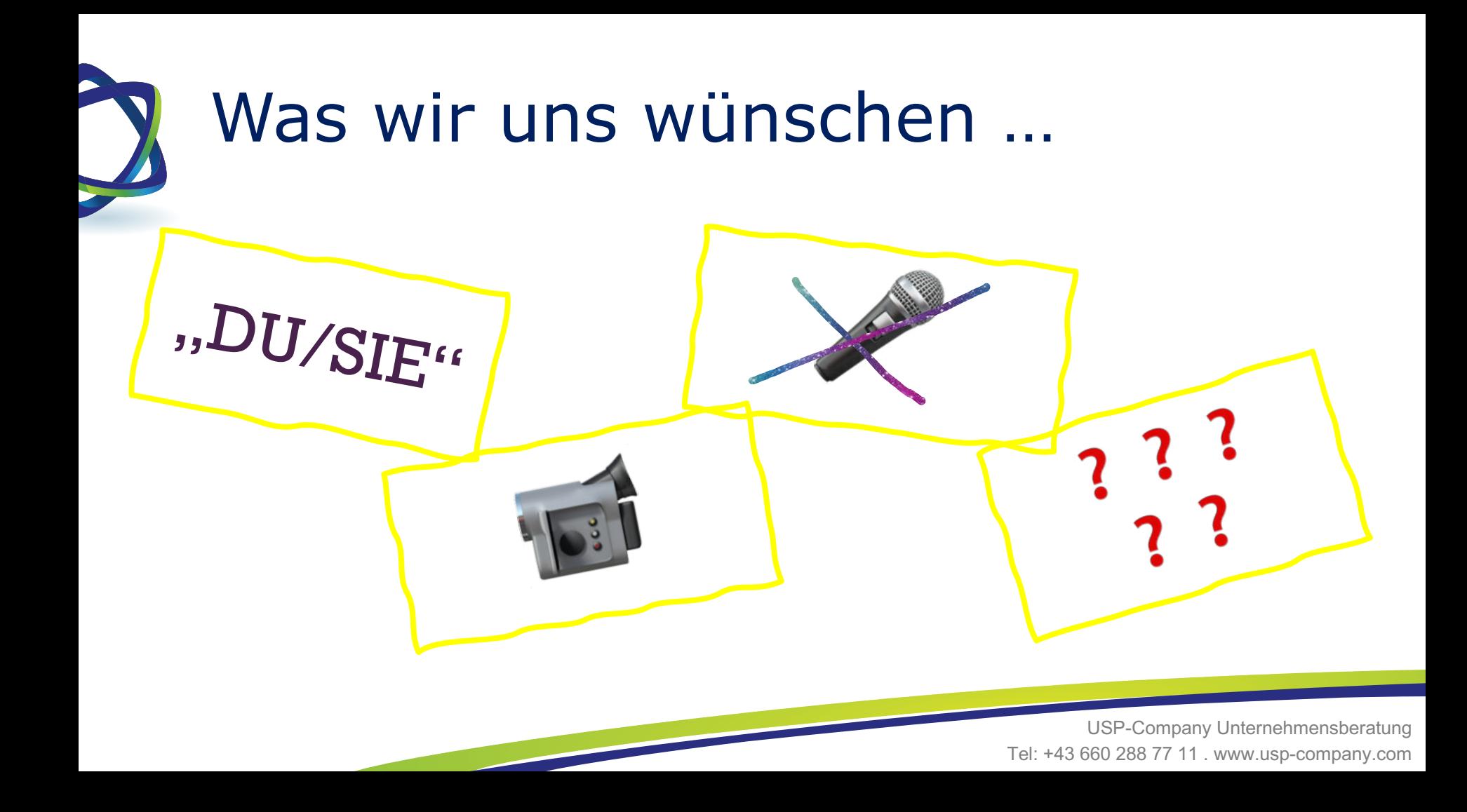

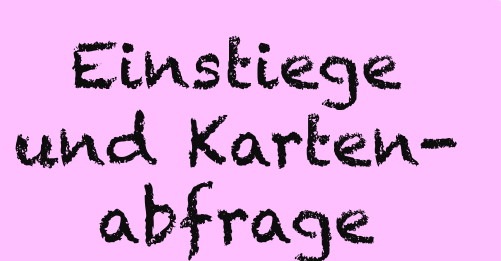

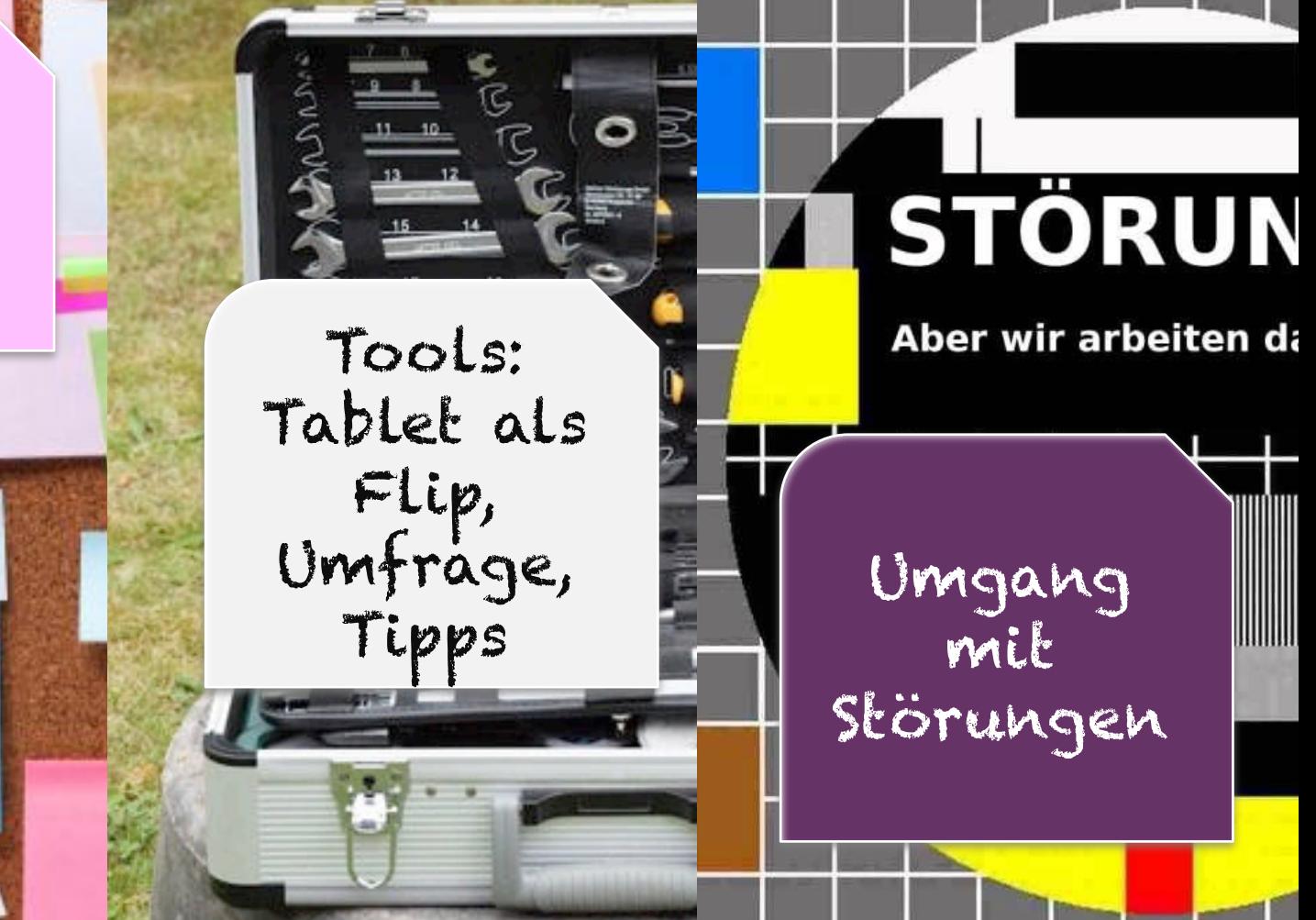

Tel: +43 660 288 77 11 . www.usp-company.com

# **Eure Themen**

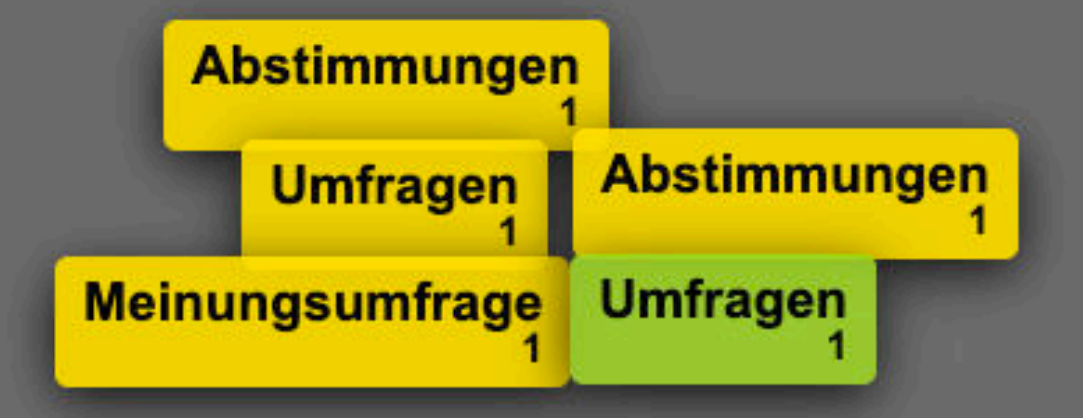

# Was tun bei Pannen?

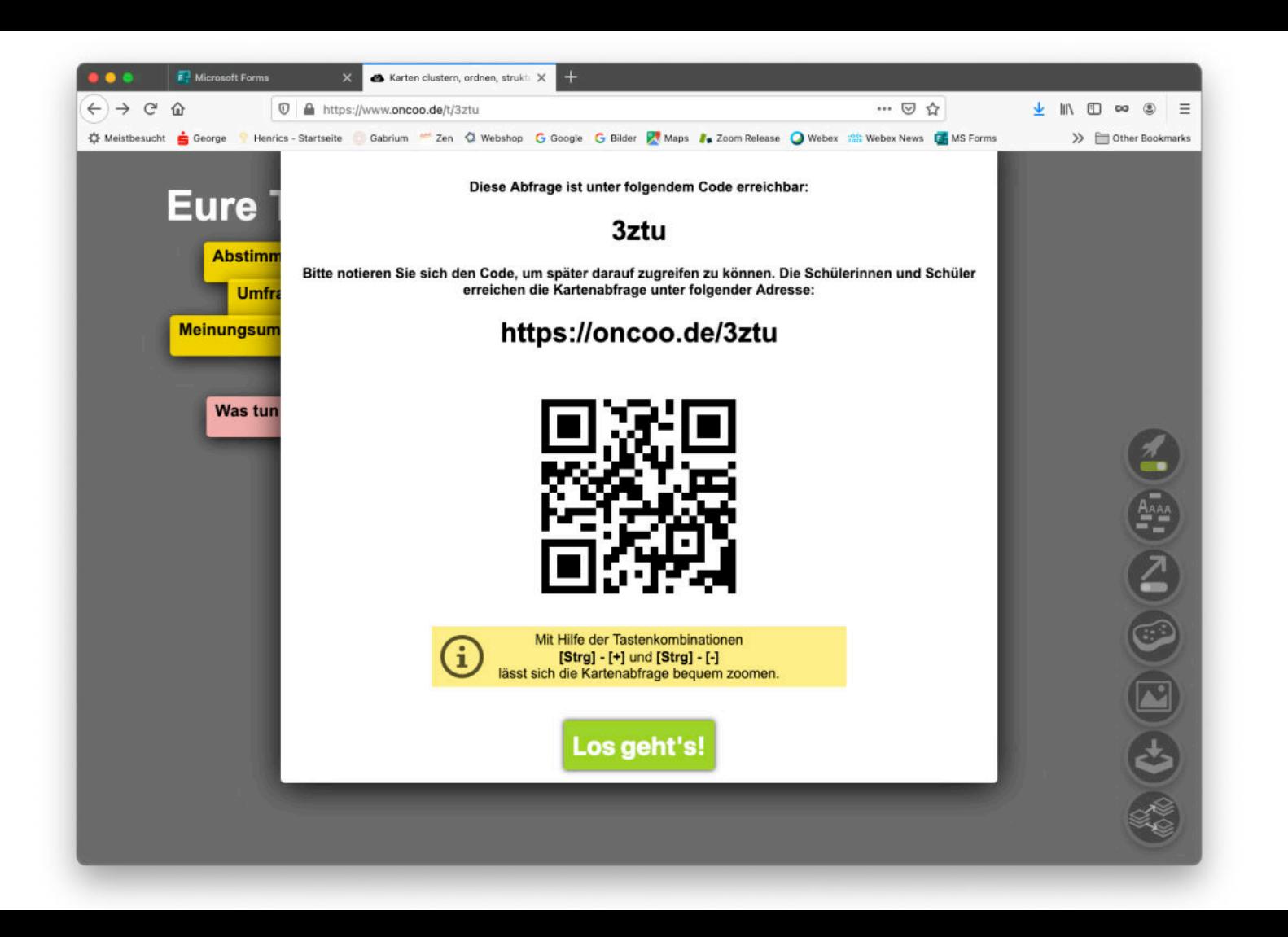

#### **Wie weit bist du von Wien entfernt?**

Setze deine Markierung! Verwende die Kommentarfunktion!

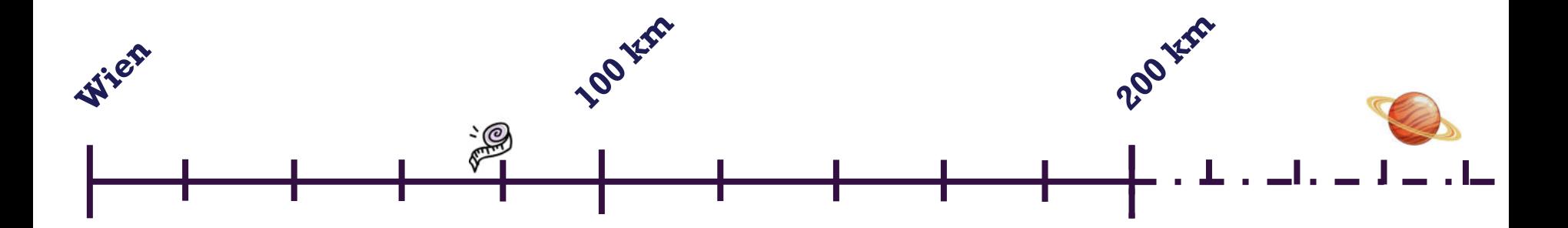

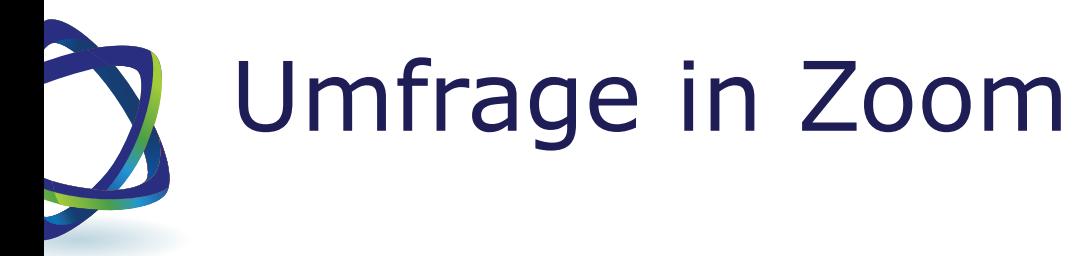

**n** Spontan oder vorbereitet

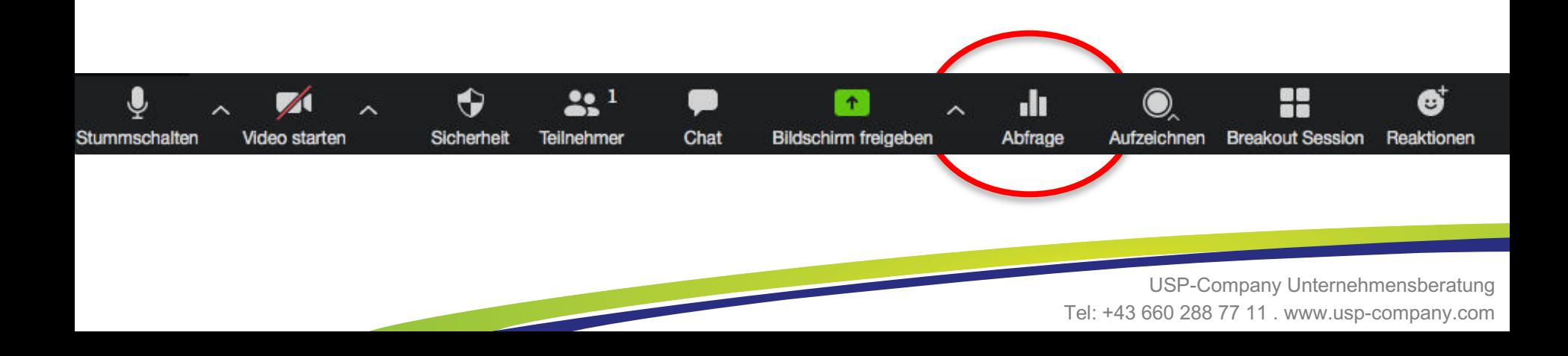

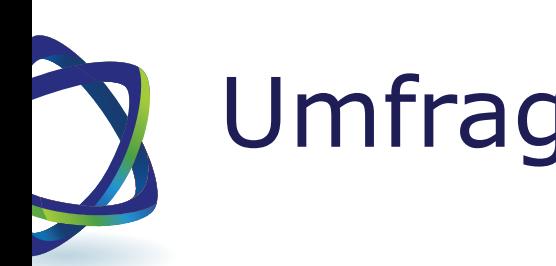

# Umfrage in Zoom

**n** max. 10 Fragen je Umfrage

- **Eingeschränkte Funktionen** 
	- **n** Single Choice
	- Multiple Choice ohne Beschränkung der Antwortmöglichkeiten
- n Anonym auswählbar

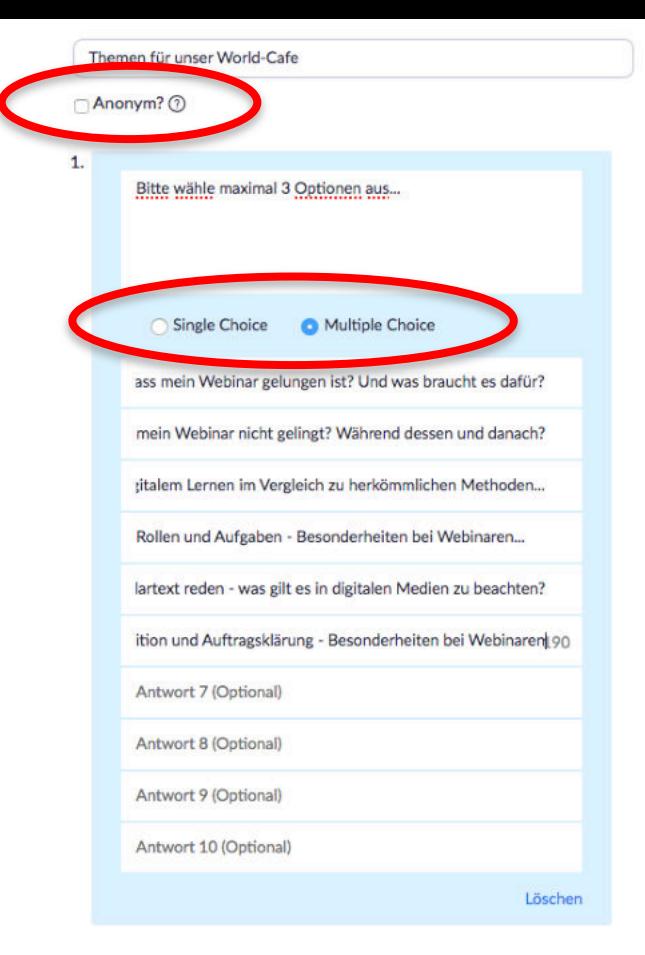

#### + Eine Frage hinzufügen

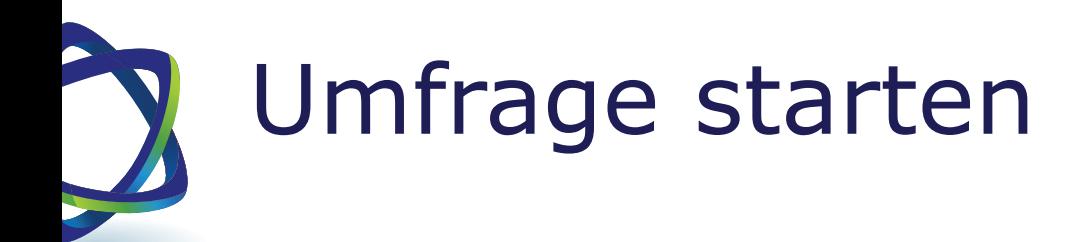

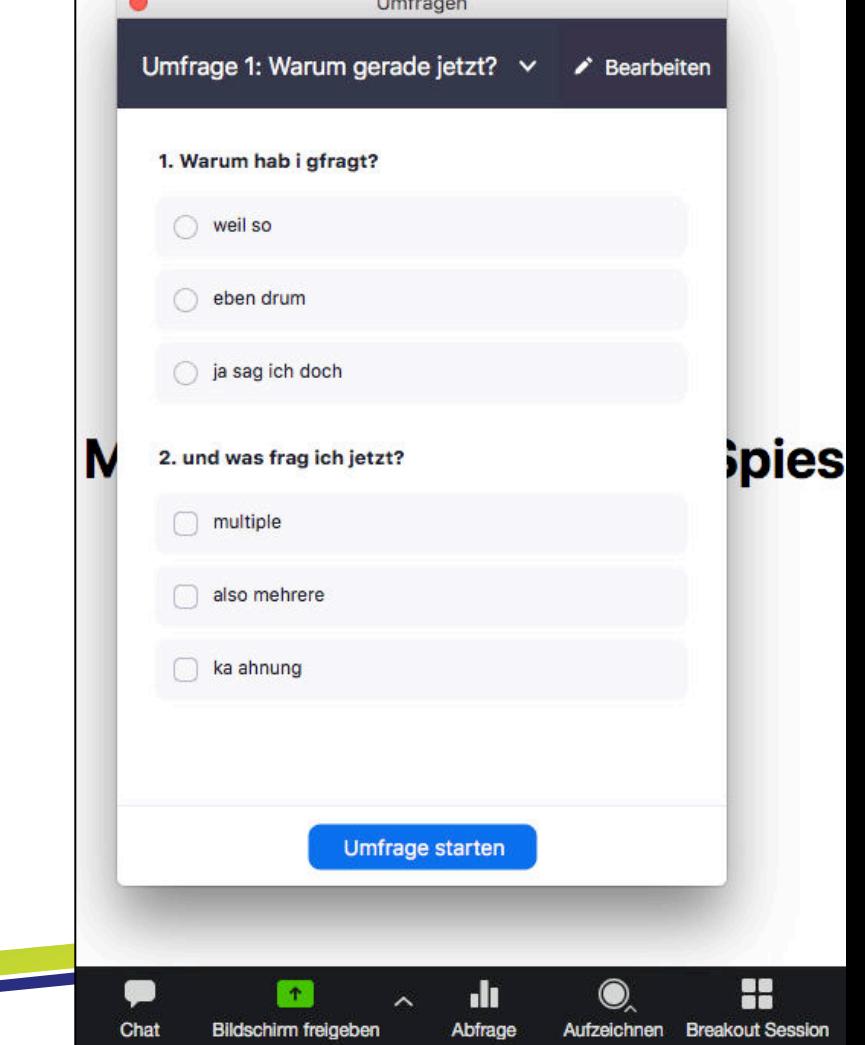

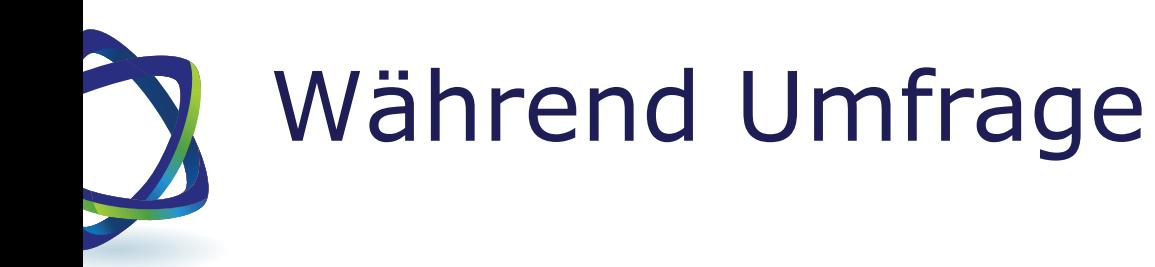

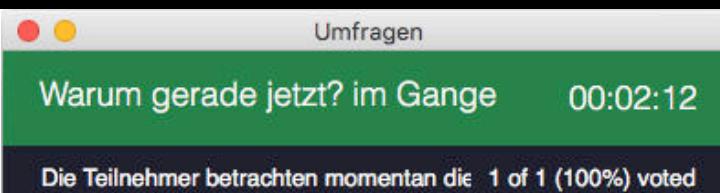

1. Warum hab i gfragt?

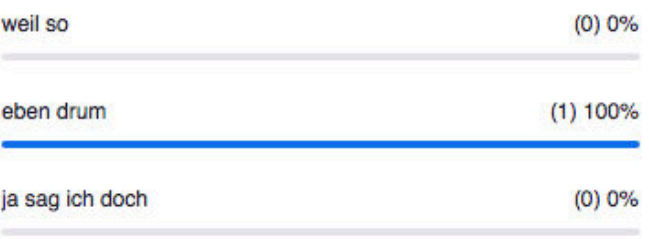

#### 2. und was frag ich jetzt?(Mehrfachauswahl)

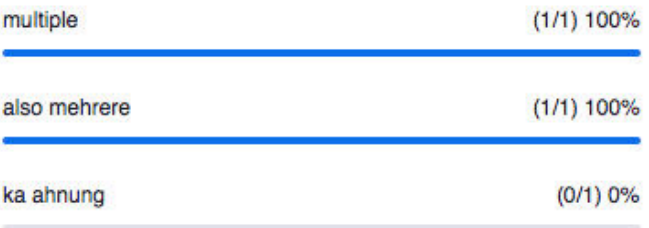

Umfrage beenden

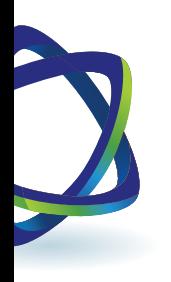

## Resultate freigeben

- 1. Ergebnisse wieder abrufbar
- 2. Neue Umfrage möglich
- 3. Ergebnisse werden gespeichert
- 4. Live Änderungen möglich (ev. Webinar-Pause nutzen)

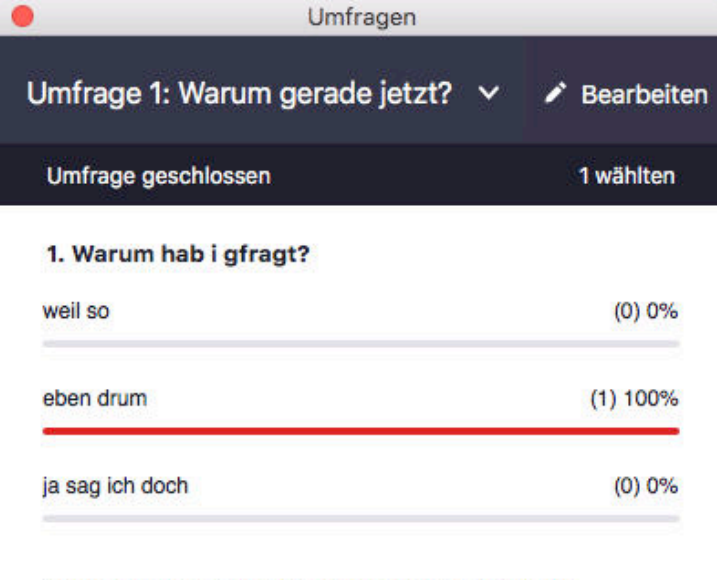

#### 2. und was frag ich jetzt?(Mehrfachauswahl)

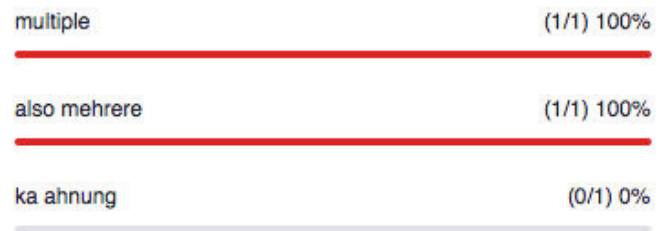

### MS Forms

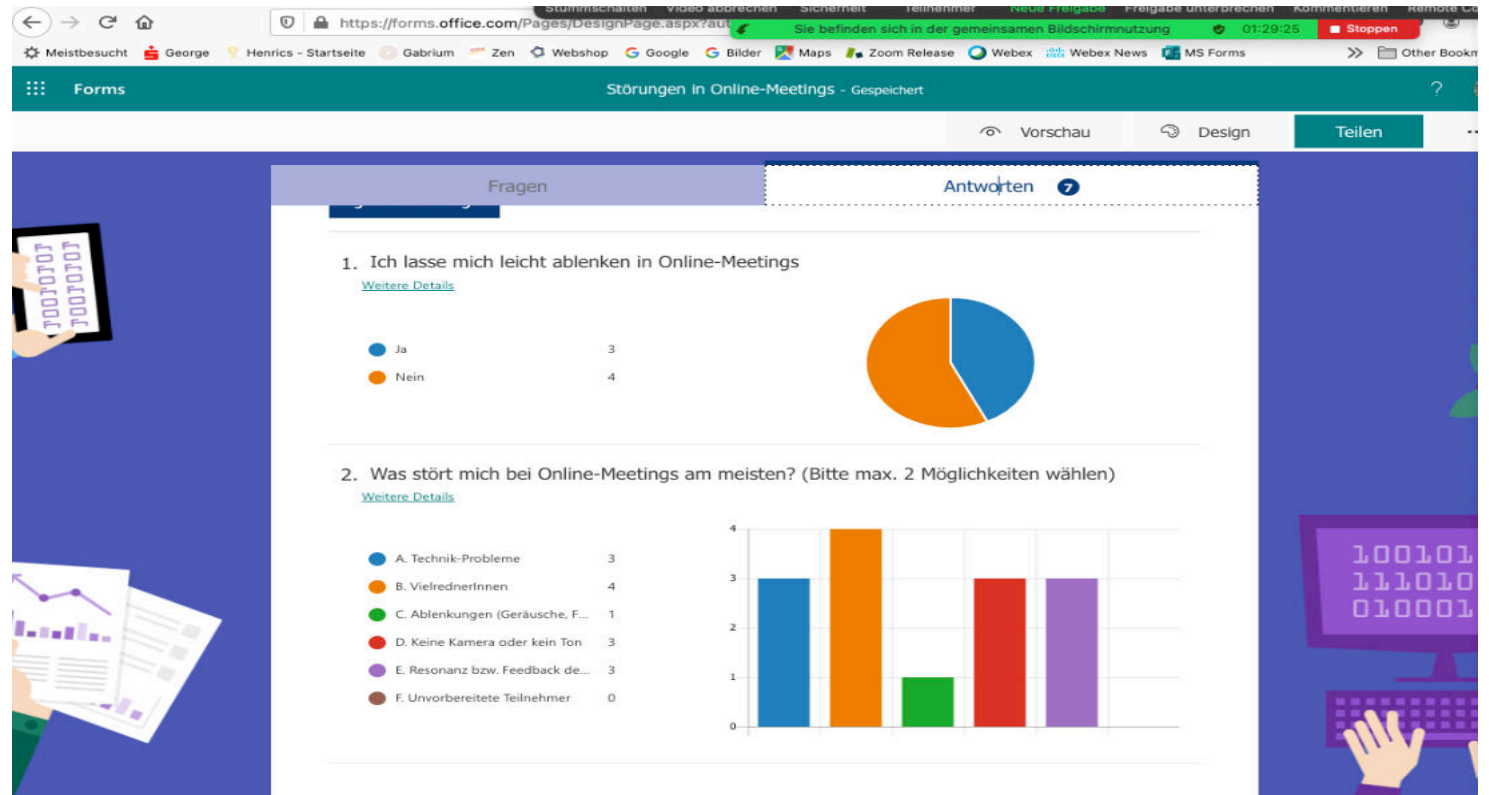

# Schlechte Internetverbindung...

- n Am Beginn mit Teilnehmern vereinbaren, wie bei Ausfall verfahren wird (z.B. 10 Minuten Pause ab "Verlust" des Moderators)
- n Co-Host ernennen (wenn ich ausfalle, wird Co-Host automatisch zum Host)
- $\blacksquare$  Ton über Telefon einwählen, Bild über Internet  $\rightarrow$  Sollte Internet ausfallen, bleibe ich über Ton dabei
- n Handy als Hotspot (man kann auch während Sitzung das WLAN wechseln – nur wenige Augenblicke Freeze)
- Zweitgerät (z.B. Tablet) über Hotspot als Backup

USP-Company Unternehmensberatung Tel: +43 660 288 77 11 . www.usp-company.com

# Tipps für coole Tools...

- **Kartenabfrage: Oncoo.de**
- **n** Pinwand und mehr: Padlet.com
- n Kreatives ausarbeiten: Miro.com oder mural.com
- **n** Umfragen: Mentimeter.com, MS Forms, Zoom-integriertes Tool
- n Texte, Tabellen,... Bearbeiten: cryptpad.fr, edupad.ch
- **Niederschwellige Meeting-Tools: whereby.com,** bluejeans.com, jitsi.org
- **n** Gelungenes Meeting feiern: stin.at

USP-Company Unternehmensberatung Tel: +43 660 288 77 11 . www.usp-company.com

#### Das habe ich vorher noch nie gemacht, deshalb bin ich völlig sicher, dass ich es  $schaffe$ :-)

![](_page_15_Picture_0.jpeg)

![](_page_15_Picture_1.jpeg)

Es hat mir große Freude bereitet, mit Euch gemeinsam zu arbeiten! Und danke auch für Euer Feedback!

Ich wünsche Euch viel Erfolg bei der Umsetzung und vor allem viel Spaß!

Wenn Ihr mir von Euren Erfolgen erzählt, freue ich mich besonders. Aber meldet Euch auch gerne, wenn etwas nicht sço klappt und Ihr noch gerne Tipps hättet!

![](_page_15_Picture_5.jpeg)

### Danke!! Herzliche Grüße, Bernd Spiess

USP-Company Unternehmensberatung Tel: +43 660 288 77 11 . www.usp-company.com